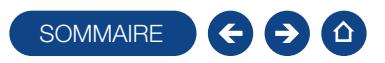

#### FORMATION HUBBIX GESTION COMMERCIALE

Logiciel: EBP Hubbix Gestion Commerciale

Public concerné: Tout salarié, collaborateur, dirigeant ou créateur d'entreprise en charge de la facturation Pré-requis : Être initié à l'informatique de base et avoir des connaissances en gestion et comptabilité Durée: 2h00

### **Objectifs**

- Ò Bien paramétrer son logiciel et l'adapter à ses besoins
- A Apprendre à créer les fichiers de base clients et articles
- **A** Apprendre à créer les documents commerciaux (devis, factures, Acompte, Avoir.)
- **T** Gérer les impressions des documents
- 1. Compte EBP
	- **Présentation console**
	- Gestion des droits utilisateurs
- 2. Ergonomie générale
- Présentation du tableau de bord Présentation des look up
- 
- 3. Paramètres
	- Ventes
	- Modèles Trésorerie
	- Fiscalité
	- Comptabilité
	-
- 4. Clients
	- Familles de clients Fiche client
- 
- Import depuis un fichier existant
- 5. Articles
	- Familles d'articles Fiche article
	- Import depuis un fichier existant
- 6. Cycle de vente
- Devis
- Acompte
- **Facture**
- Transfert des documents
- 7. Règlements
	- Créer un encaissement/ un remboursement
- Échéancier
- 8. Transfert en comptabilité
- 9. Impression des documents

# **Méthode Pédagogique :**

L'objectif principal de cette formation est que les stagiaires soient capables, à son terme, de gérer de façon autonome et grâce au logiciel EBP, la partie administrative concernant la facturation de l'entreprise concernée. La première partie de la formation consiste en l'écoute et l'analyse des méthodes de fonctionnement de l'entreprise. Grâce à un dialogue constant avec les stagiaires, la suite de la formation s'appuie sur l'étude des différentes options des programmes en fonction des besoins et contraintes de l'entreprise. SOWMAIRE COMPANIES (SOMETIGALLE<br>
SOMMONIERGIALLE<br>
SOMMONIERGIALLE<br>
SOME CONSIDER CONTENSIONS IN THIS CONTENSION CONSIDER THE SURFACE CONTENSION<br>
SURFACE CONTENTS CONTENSION CONTENSIONS CONTENSION CONTENSIONS CONTENSION CON

### **Novens Pédagogiques :**

À distance : Les moyens pédagogiques matériels sont fonction des équipements existants. Les stagiaires étudient donc en « situation réelle » sur un de leurs postes de travail, et avec leur matériel.

La communication avec le formateur et la prise en main sur le poste du client se font via les outils Gotoassist ou TeamViewer. EBP fournit d'autre part un manuel d'utilisation détaillé du programme, sur lequel s'appuie la formation. De plus, le logiciel est fourni avec un jeu d'essai pré-saisi permettant des manipulations libres.

## J Évaluation de la Formation :

L'évaluation des connaissances se fait de façon continue, tout au long de la formation. En effet, dans cette partie du stage, il est demandé aux stagiaires d'appliquer pratiquement les connaissances théoriques apprises précédemment en utilisant les options des programmes qui ont été présentées. Les stagiaires, sous le contrôle du formateur, sont mis en situation de travail avec les programmes.

De plus, en tant qu'utilisateur du logiciel, une assistance téléphonique, assurée par le service maintenance EBP, est mise à la disposition des stagiaires.

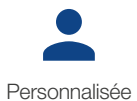

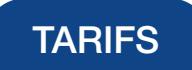

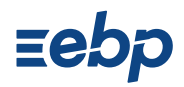

Prise en main